# The Essential Microsoft Excel Formulas Cheat Sheet

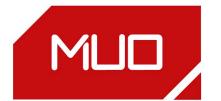

### **Date and Time**

| =NOW            | Show the date and time        |  |
|-----------------|-------------------------------|--|
| =TODAY()        | Show the current date without |  |
|                 | the time                      |  |
| =DAY(TODAY())   | Show today's date in a cell   |  |
| =MONTH(TODAY()) | Show current month in a cell  |  |
| =TODAY()+10     | Add 10 days to current date   |  |
|                 |                               |  |

## **Counting and Rounding**

| =SUM              | Calculates the sum of a group of values                                   |
|-------------------|---------------------------------------------------------------------------|
| =AVERAGE          | Calculates the mean of a group of values                                  |
| =COUNT            | Counts the number of cells in<br>a range that contains<br>numbers         |
| =INT              | Removes the decimal portion of a number                                   |
| =ROUND            | Rounds a number to a<br>specified number of decimal<br>places             |
| =IF               | Tests for a true or false condition                                       |
| =NOW              | Returns the date and time                                                 |
| =TODAY            | Returns the date, without the time                                        |
| =SUMIF            | Calculates a sum from a group of values in which a condition has been met |
| =COUNTIF          | Counts the number of cells in a range that match a criteria               |
| =COUNTA(A1:A5)    | Count the number of non-<br>blank cells in a range                        |
| =ROUND(1.45, 1)   | Rounds 1.45 to one decimal place                                          |
| =ROUND(-1.457, 2) | Rounds -1.457 to two decimal places                                       |
| =TRUE             | Returns the logical value TRUE                                            |
| =FALSE            | Returns the logical value FALSE                                           |
| =AND              | Returns TRUE if all of its arguments are TRUE                             |
| =OR               | Returns TRUE if any argument is TRUE                                      |

## **Unit Conversion**

| =CONVERT(A1,"day","hr")  | Converts value of A1 from days to hours Converts value of A1 from hours to minutes Converts value of A1 from years to days |  |
|--------------------------|----------------------------------------------------------------------------------------------------|--|
| =CONVERT(A1,"hr","mn")   |                                                                                                    |  |
| =CONVERT(A1,"yr", "day") |                                                                                                    |  |
| =CONVERT(A1,"C","F")     | Converts value of A1 from Celsius to Fahrenheit                                                                            |  |
| =CONVERT(A1,"tsp","tbs") | Converts value of A1 from teaspoons to tablespoons                                                                         |  |
| =CONVERT(A1,"gal","I")   | Converts value of A1 from gallons to liters                                                                                |  |
| =CONVERT(A1,"mi","km")   | Converts value of A1 from miles to kilometers                                                                              |  |
| =CONVERT(A1,"km","mi")   | Converts value of A1 from kilometers to miles                                                                              |  |
| =CONVERT(A1,"in","ft")   | Converts value of A1 from inches to feet                                                                                   |  |
| =CONVERT(A1,"cm","in")   | Converts value of A1 from centimeters to inches                                                                            |  |
| =BIN2DEC(1100100)        | Converts binary 1100100 to decimal (100)                                                                                   |  |
| =ROMAN                   | Converts a number into a<br>Roman numeral                                                                                  |  |
|                          |                                                                                                    |  |

### **Mathematics**

| =B2-C9            | Subtracts values in the two cells                                 |
|-------------------|-------------------------------------------------------------------|
| =D8*A3            | Multiplies the numbers in the two cells                           |
| =PRODUCT(A1:A20)  | Multiplies the cells in the range                                 |
| =PRODUCT(F6:A1,2) | Multiplies the cells in the range, and mulitplies the result by 2 |
| =A1/A3            | Divides value in A1 by the value in A3                            |
| =MOD              | Returns the remainder from division                               |
| =MIN(A1:A9)       | Calculates the smallest number in a range                         |
| =MAX(C27:C34)     | Calculates the largest number in a range                          |

| =SMALL(B1:B7, 2) Calculates the second smallest =F number in a range                          |            | Converts a text string to proper case                                                   |
|-----------------------------------------------------------------------------------------------|------------|-----------------------------------------------------------------------------------------|
| _                                                                                             | -LEN       | Returns a text string's length in characters                                            |
|                                                                                               | REPT       | Repeats text a given number of times                                                    |
| =EVEN Rounds a number up to the                                                               | =TEXT      | Formats a number and converts it to text                                                |
| nearest even integer =\ =ODD Rounds a number up to the                                        | =VALUE     | Converts a text cell to a number                                                        |
| =AVERAGE Calculates the average                                                               | EXACT      | Checks to see if two text values are identical                                          |
| =SQRT Calculates the square root of a                                                         | =DOLLAR    | Converts a number to text, using the USD currency format                                |
| =PI Shows the value of pi                                                                     | -CLEAN     | Removes all non-printable characters from text                                          |
| ,                                                                                             | inance     |                                                                                         |
|                                                                                               | INTRATE    | Calculates the interest rate for                                                        |
|                                                                                               | EFFECT     | a fully invested security Calculates the effective annual                               |
|                                                                                               | =FV        | interest rate Calculates the future value of an investment                              |
| sine of the given angle                                                                       | FVSCHEDULE | Calculates the future value of an initial principal after applying a series of compound |
| =TAN Calculates the tangent of a number =F                                                    | -PMT       | interest rates Calculates the total payment                                             |
| =CORREL Calculates the correlation coefficient between two data                               |            | (debt and interest) on a debt security                                                  |
| =STDEVA Estimates standard deviation                                                          | =IPMT      | Calculates the interest payment for an investment for a given period                    |
| based on a sample =PROB Returns the probability that values in a range are between two limits | -ACCRINT   | Calculates the accrued interest for a security that pays periodic interest              |
|                                                                                               | -ACCRINTM  | Calculates the accrued interest for a security that pays interest at maturity           |
| =LEFT Extracts one or more =A<br>characters from the left side of                             | -AMORLINC  | Calculates the depreciation for each accounting period                                  |
| =RIGHT Extracts one or more characters from the right side                                    | -NPV       | Calculates the net present value of cash flows based on a discount rate                 |
| of a text string = \ =MID Extracts characters from the middle of a text string                | =YIELD     | Calculates the yield of a security based on maturity, face value, and interest rate     |
| =CONCATENATE Merges two or more text =F strings                                               | PRICE      | Calculates the price per \$100 face value of a periodic coupon                          |
| =REPLACE Replaces part of a text string =LOWER Converts a text string to all lowercase        |            | bond                                                                                    |

Converts a text string to all

uppercase

=UPPER